### Fourier Transform

Henning Stahlberg, Biozentrum, Uni Basel, Switzerland c-cina.org

> 2dx Workshop Basel, August 23, 2016

Jean Baptiste Joseph Fourier  
\nFrance, 1768 - 1830  
\n
$$
F(u) = \frac{1}{2\pi} \int f(x) \cdot e^{-i 2\pi u \cdot x} dx
$$
\n
$$
PS(u) = |F(u)|^2
$$

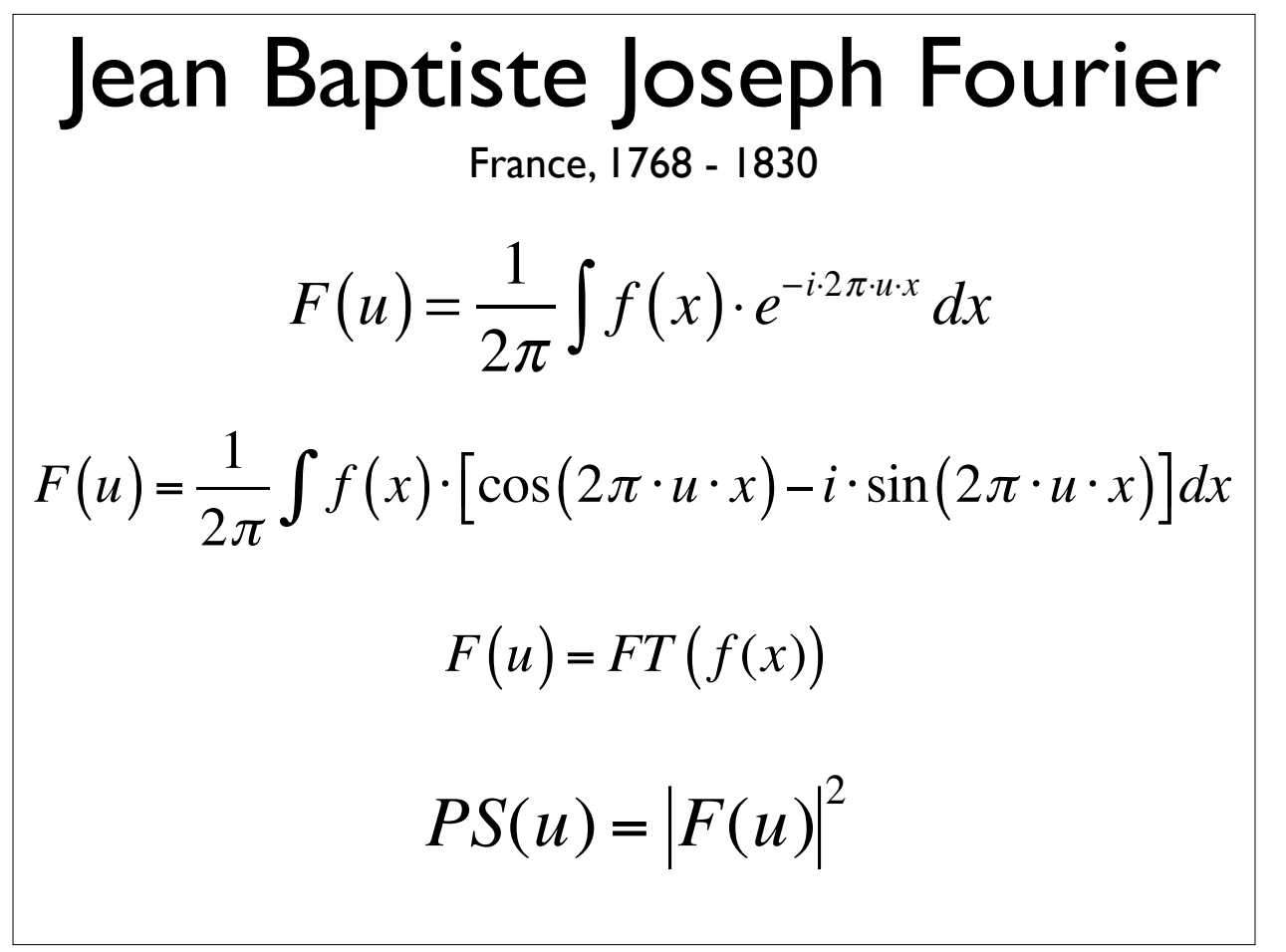

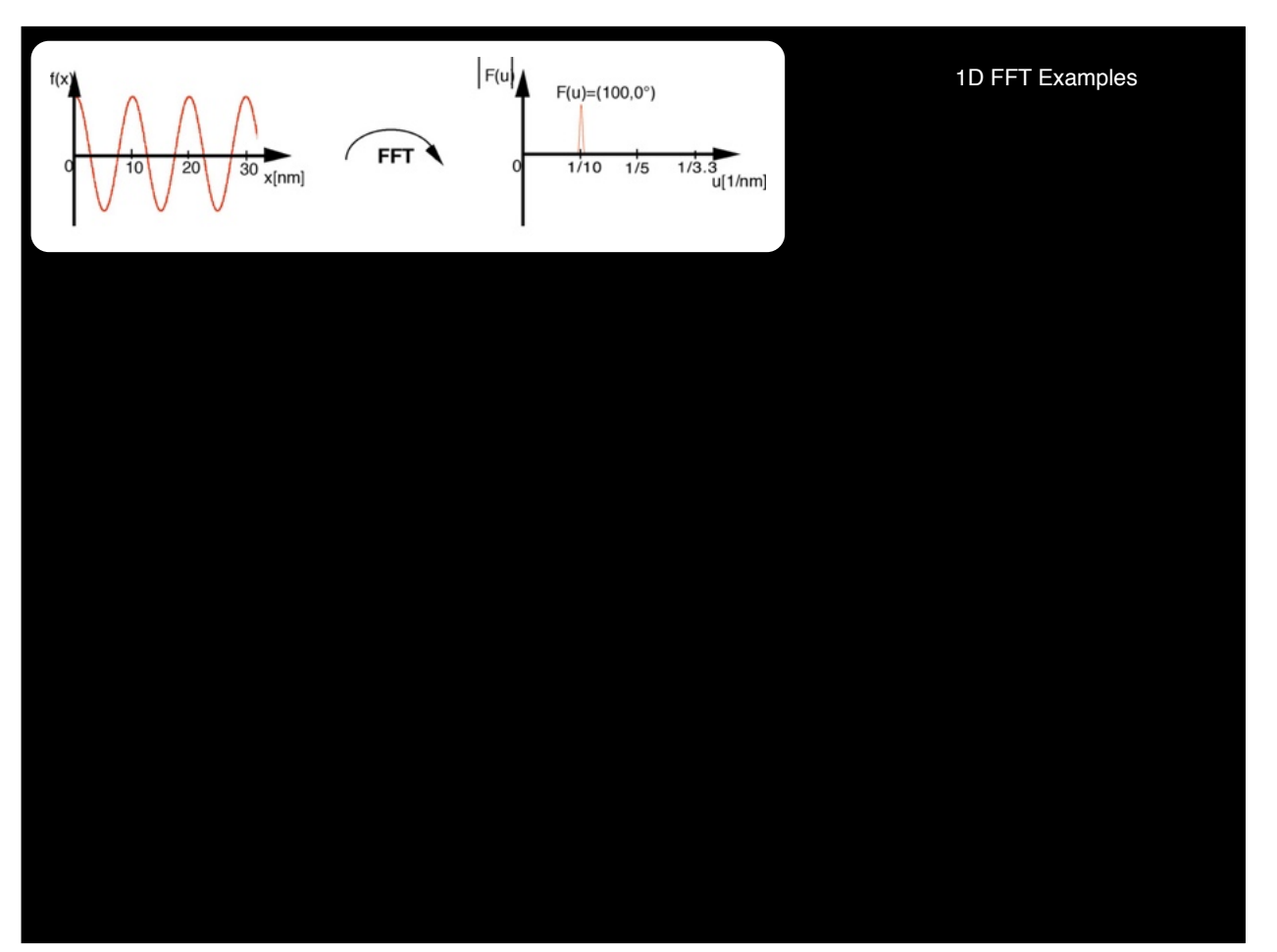

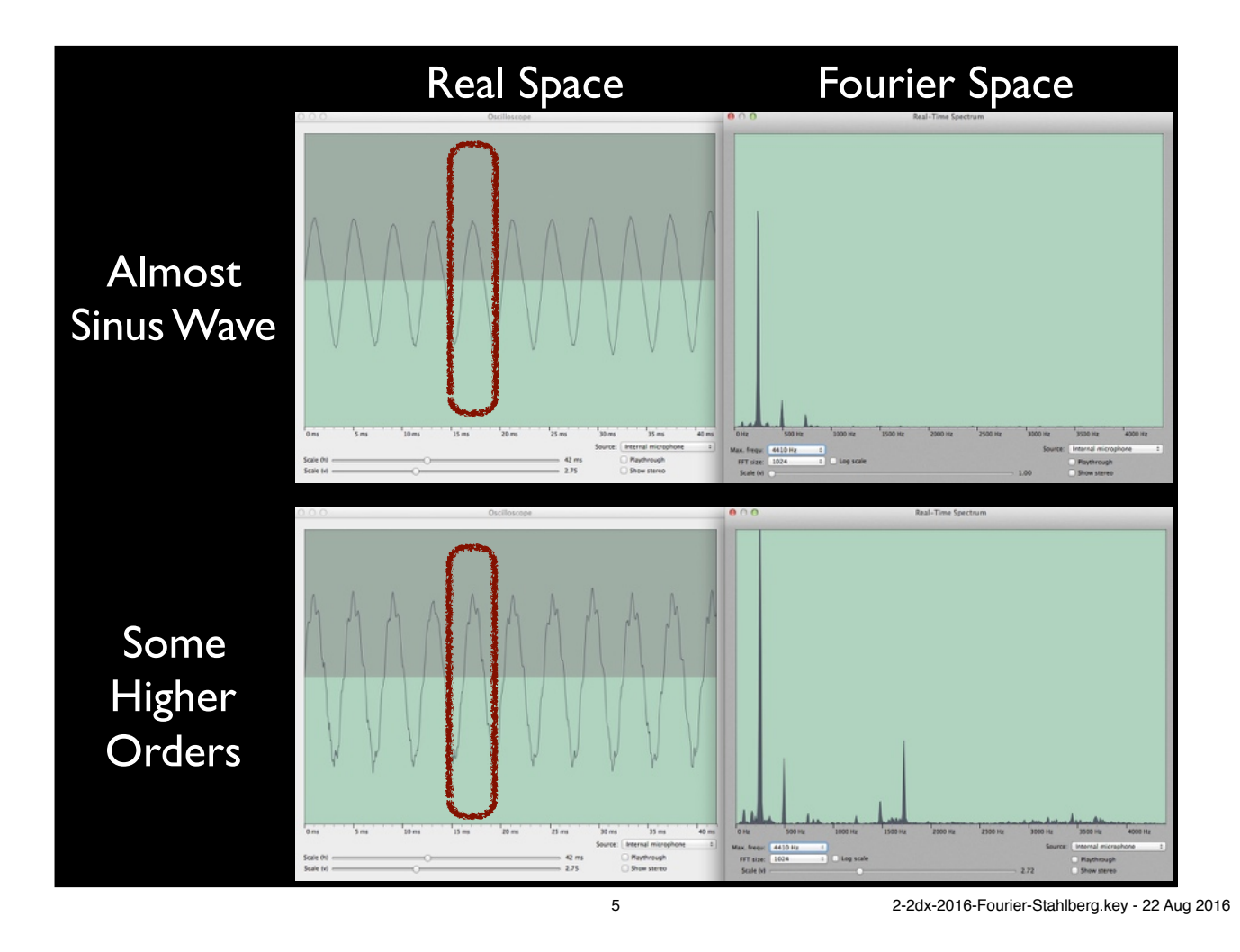

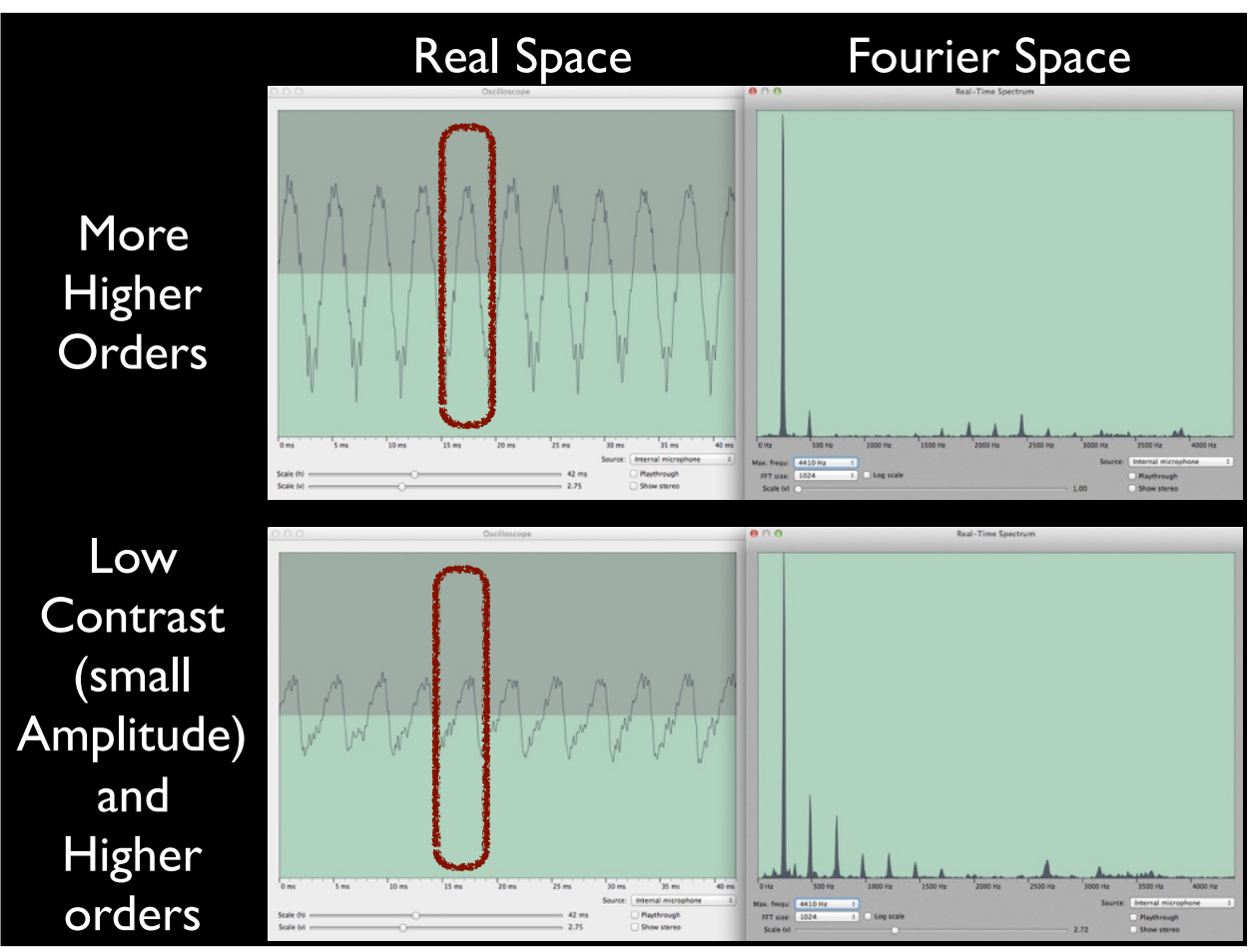

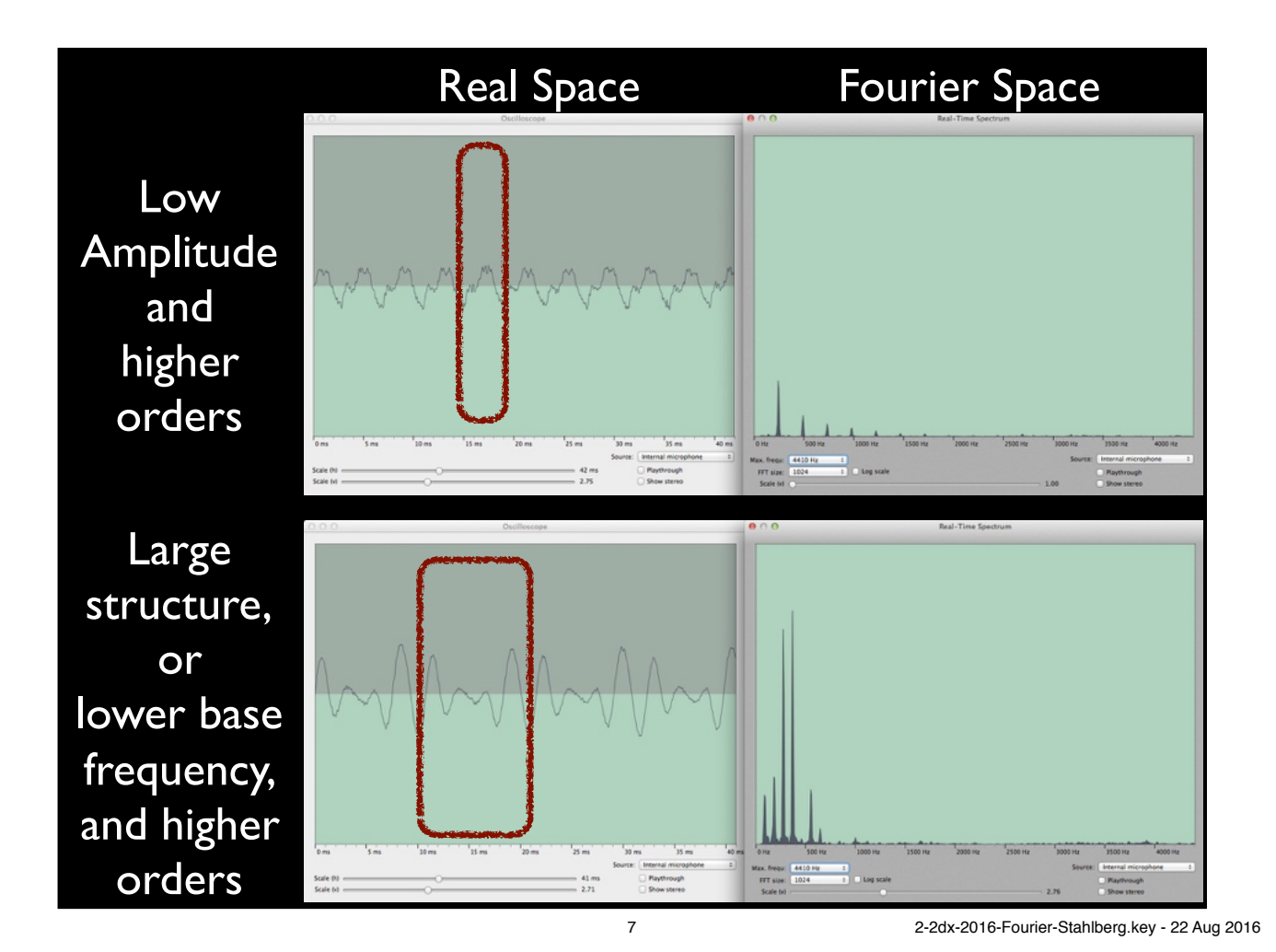

 $F(u)$ 2D FFT Examples  $F(u) = (100,0^{\circ})$ **FFT**  $1/10$   $1/5$  $1/3.3$ <br> $u[1/nm]$  $\frac{30}{x}$ [nm]

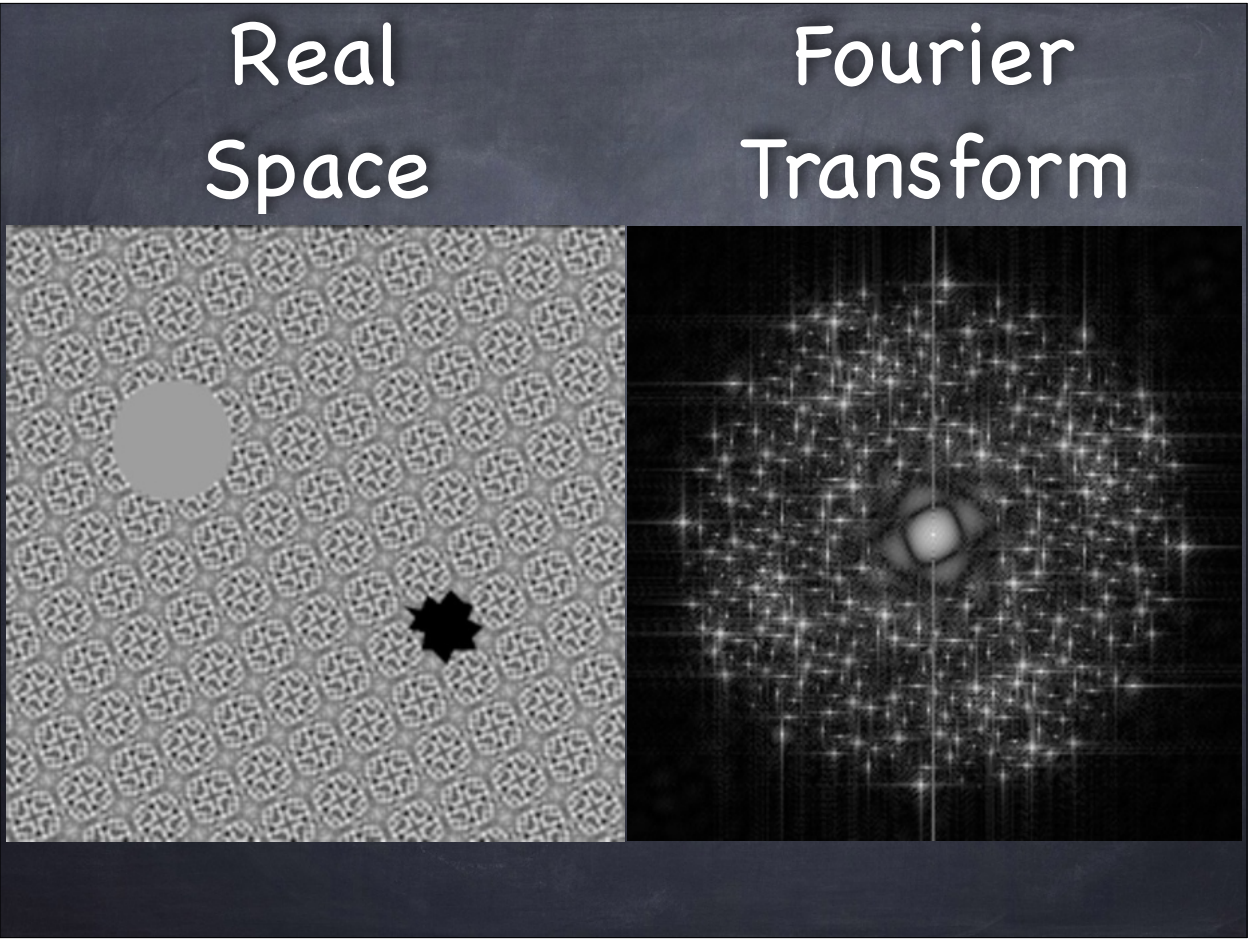

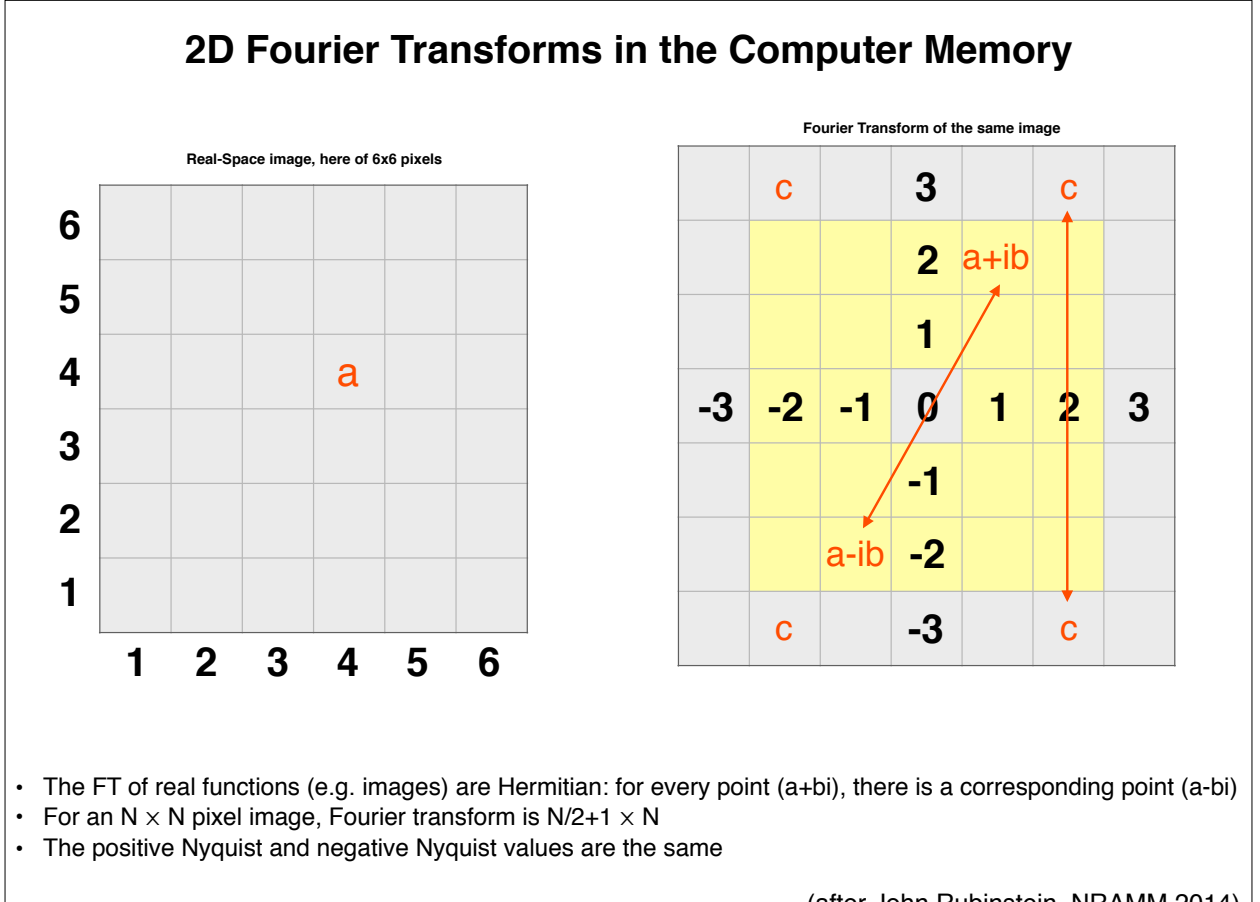

(after John Rubinstein, NRAMM 2014)

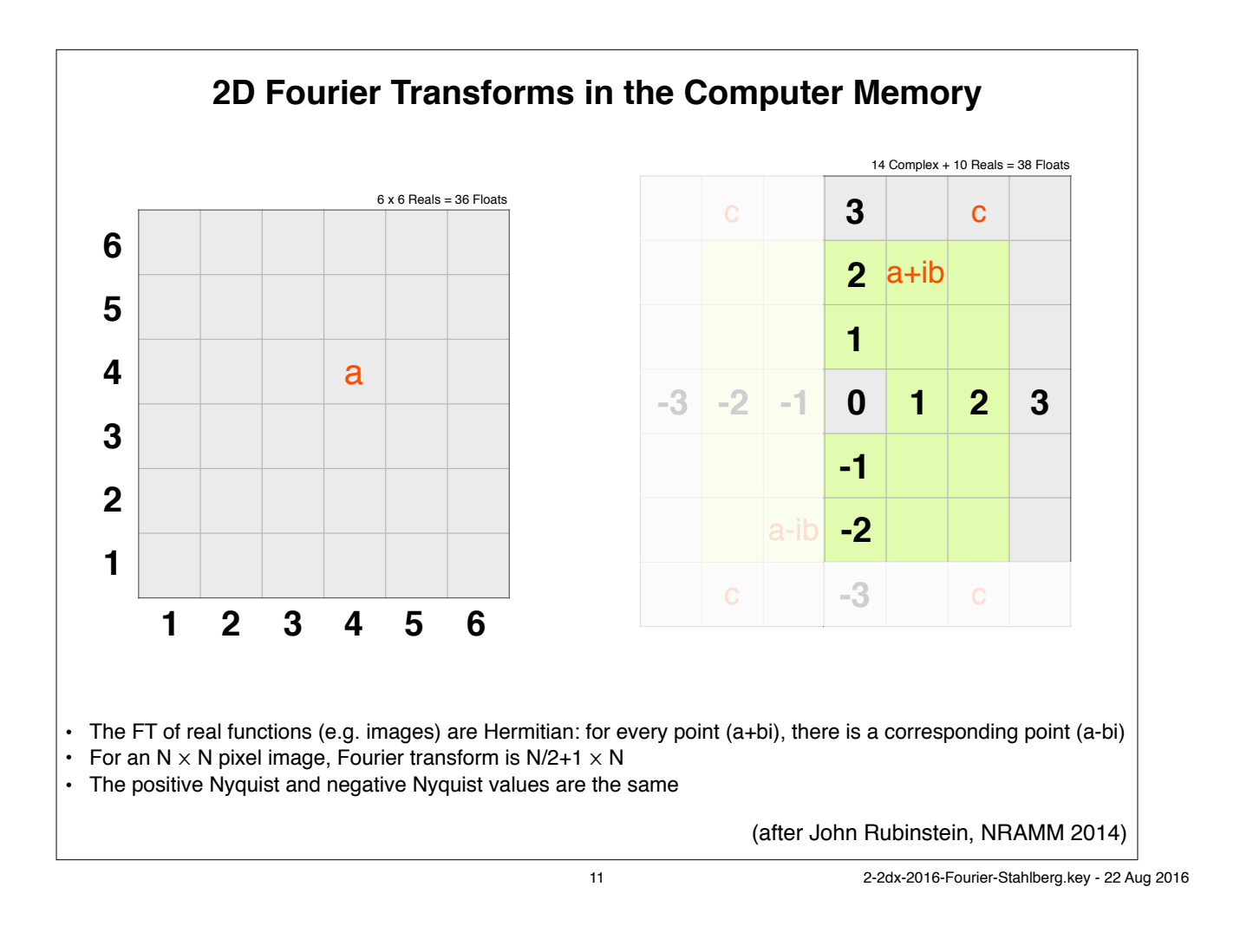

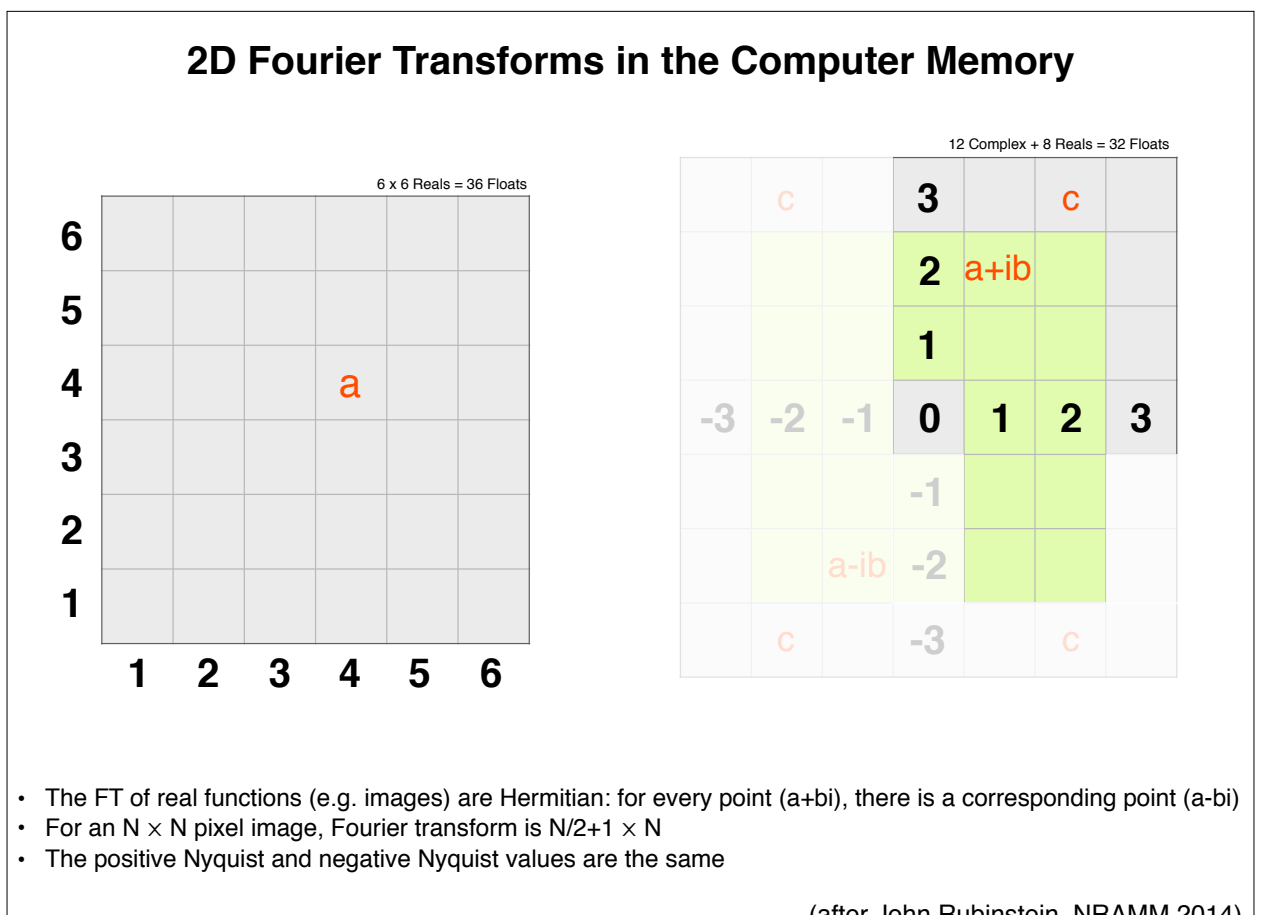

(after John Rubinstein, NRAMM 2014)

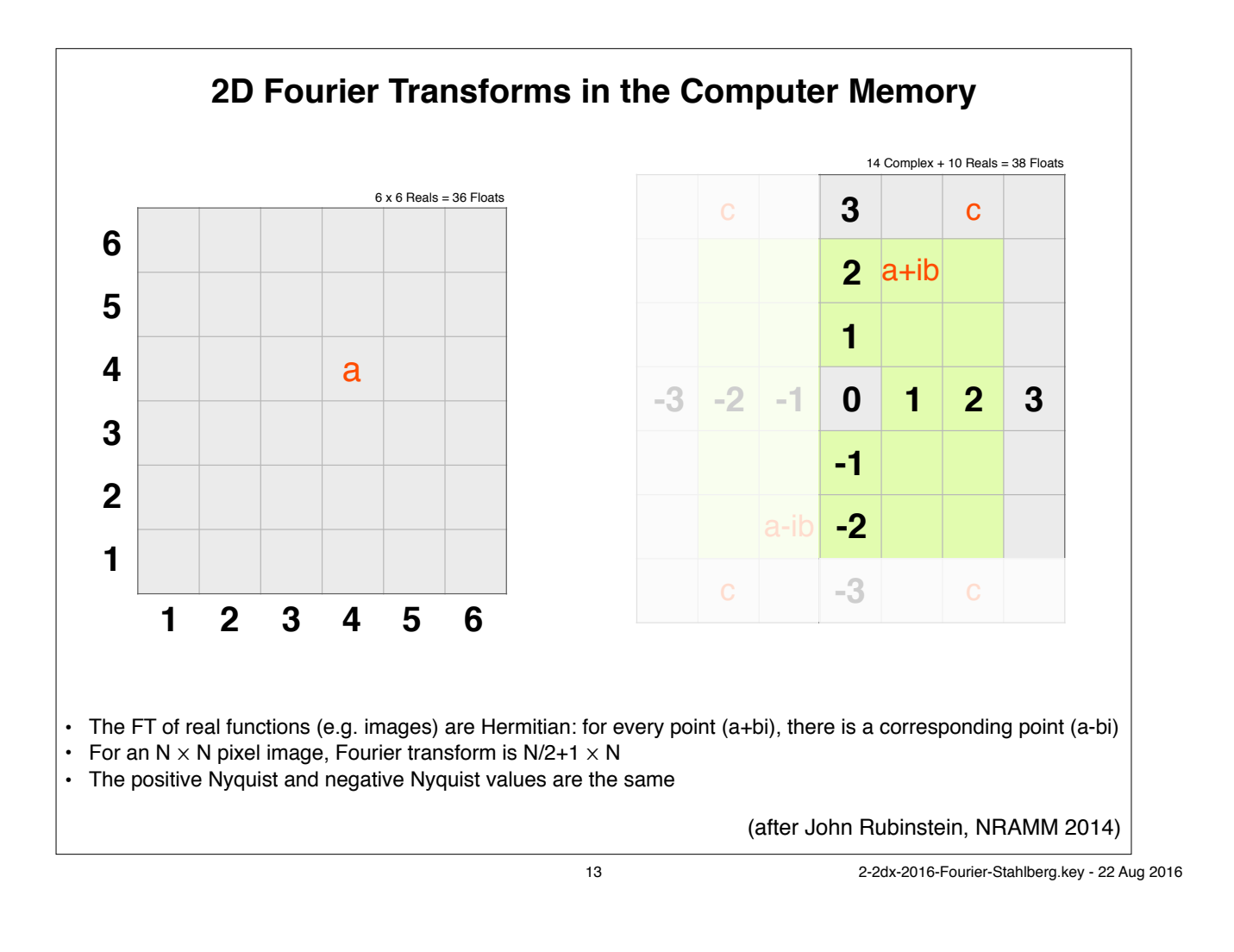

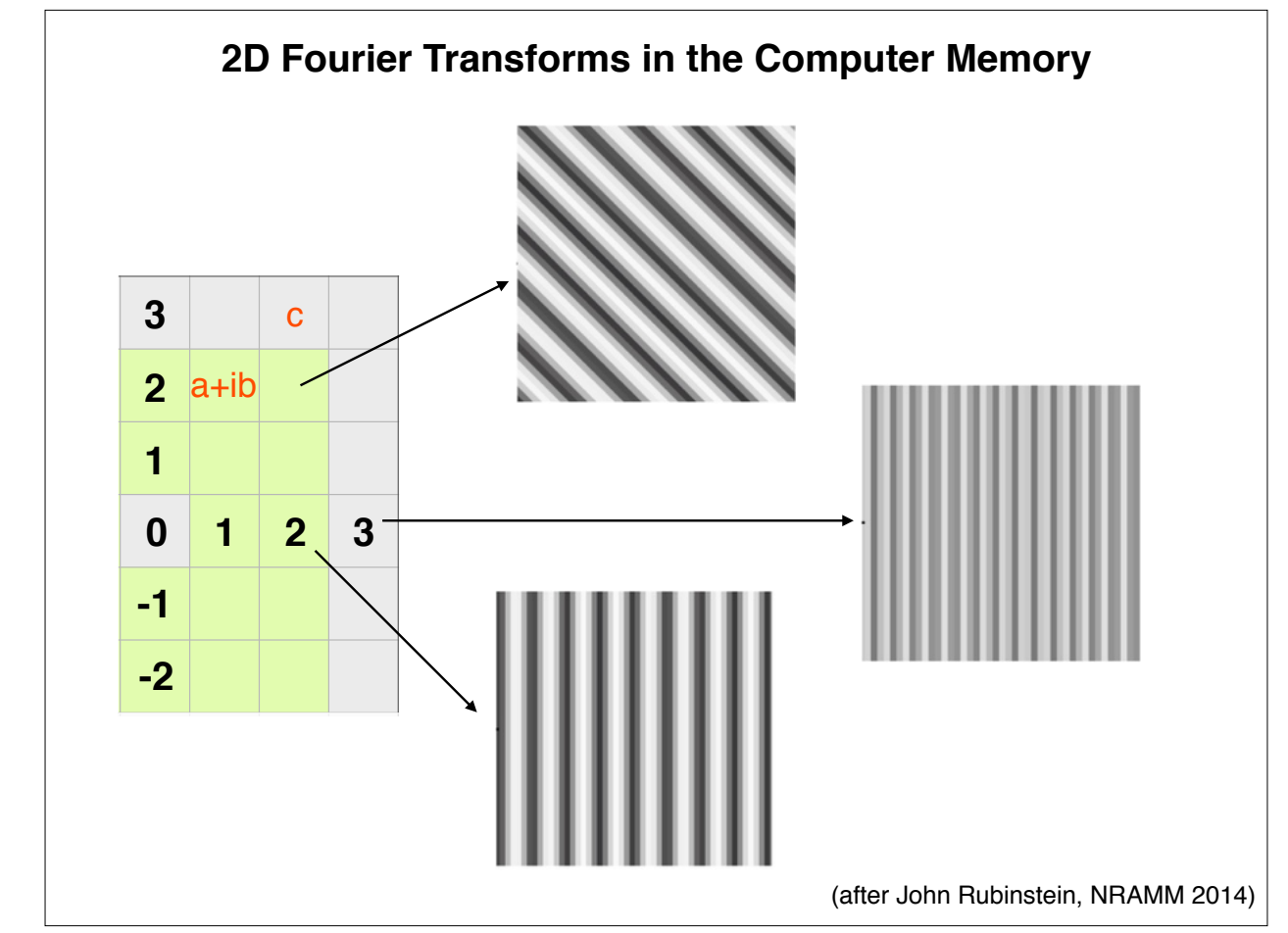

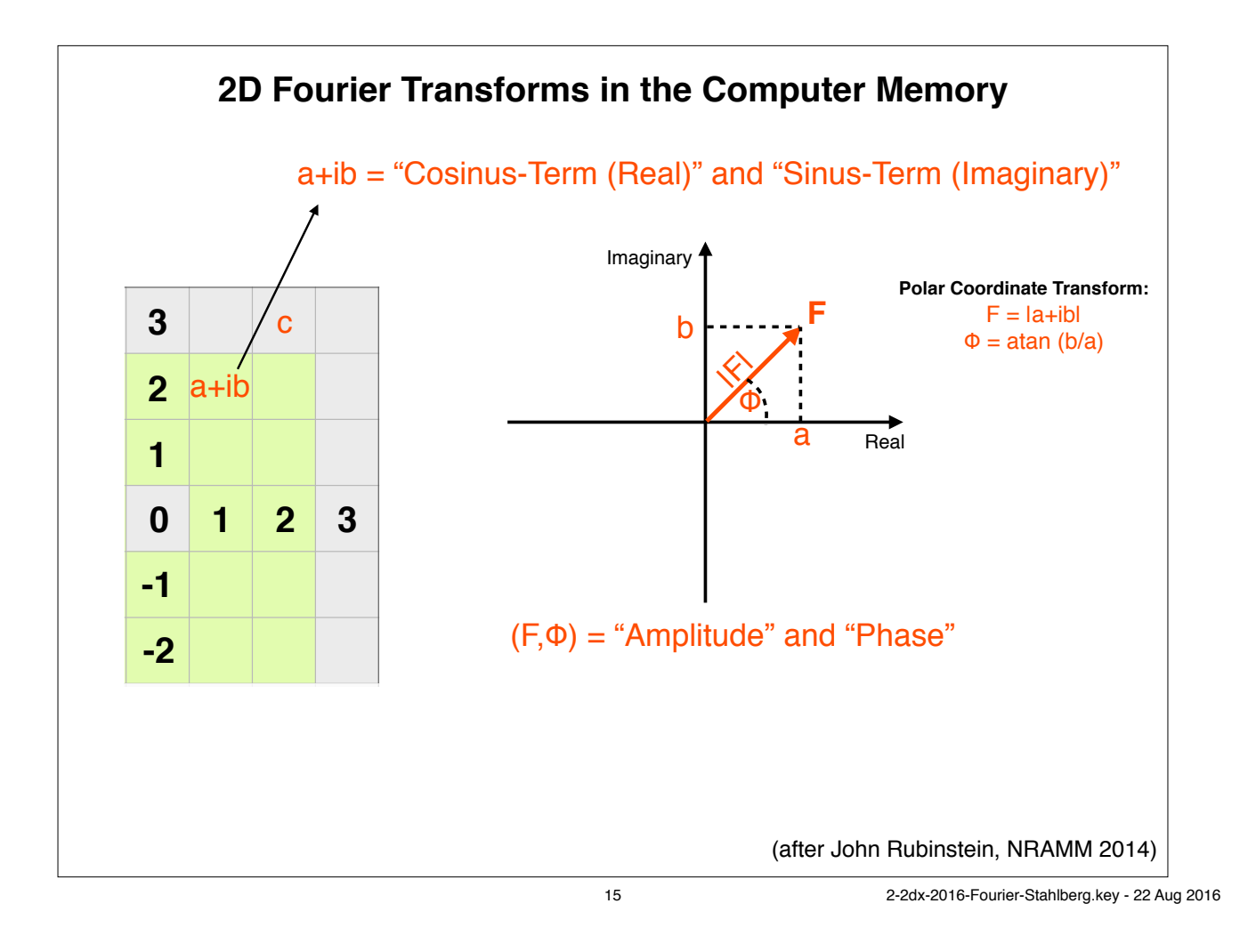

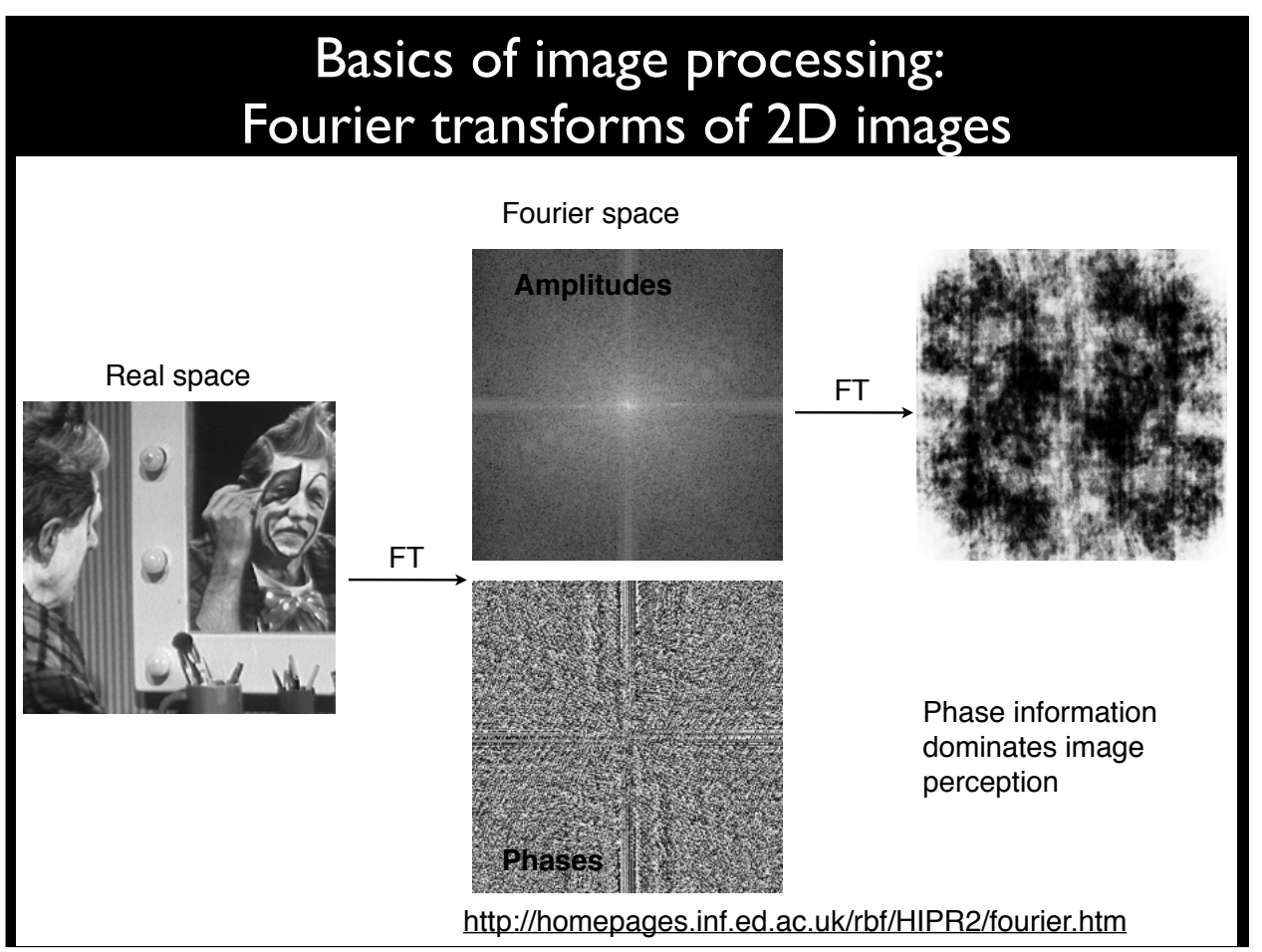

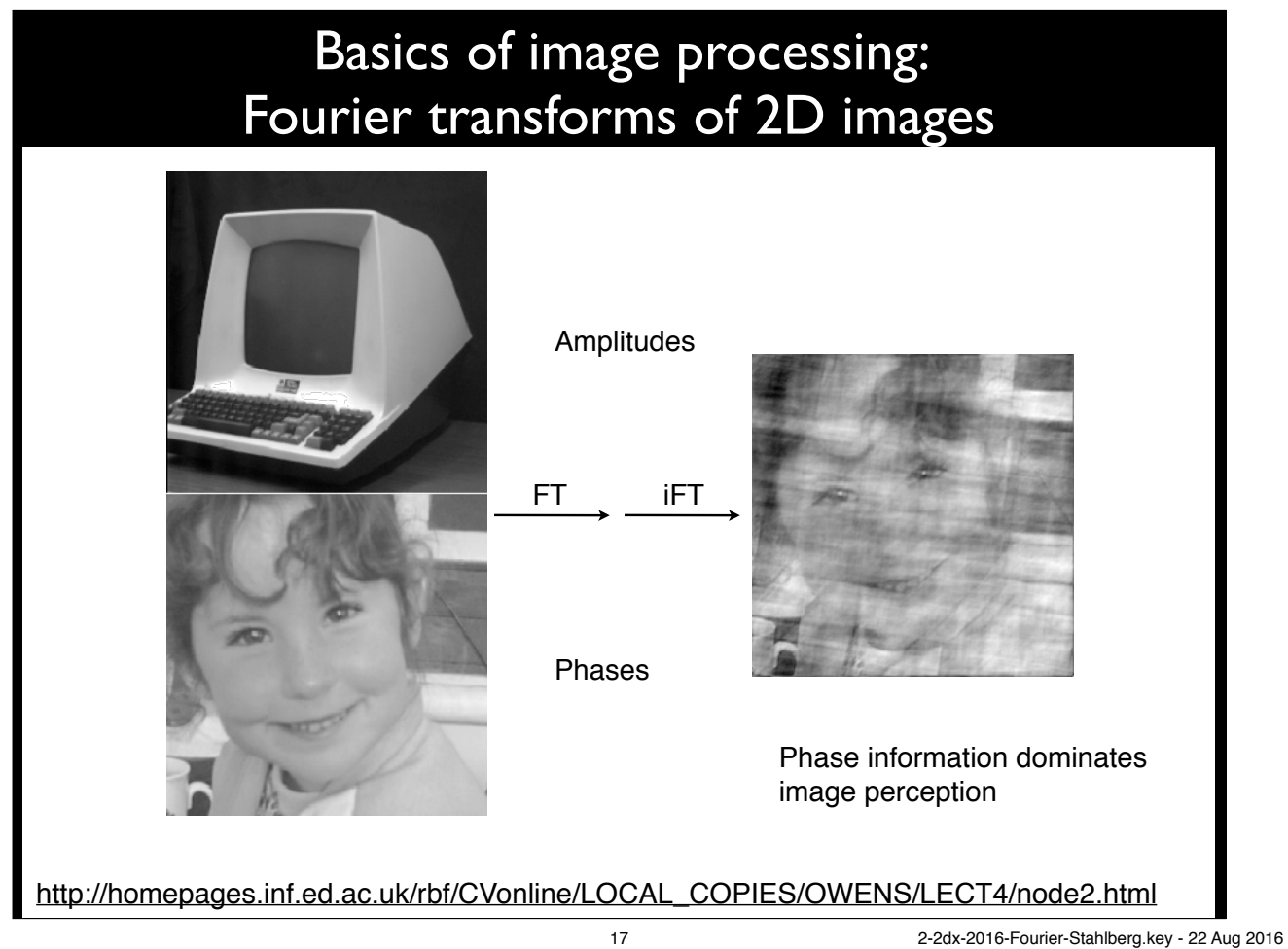

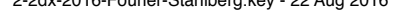

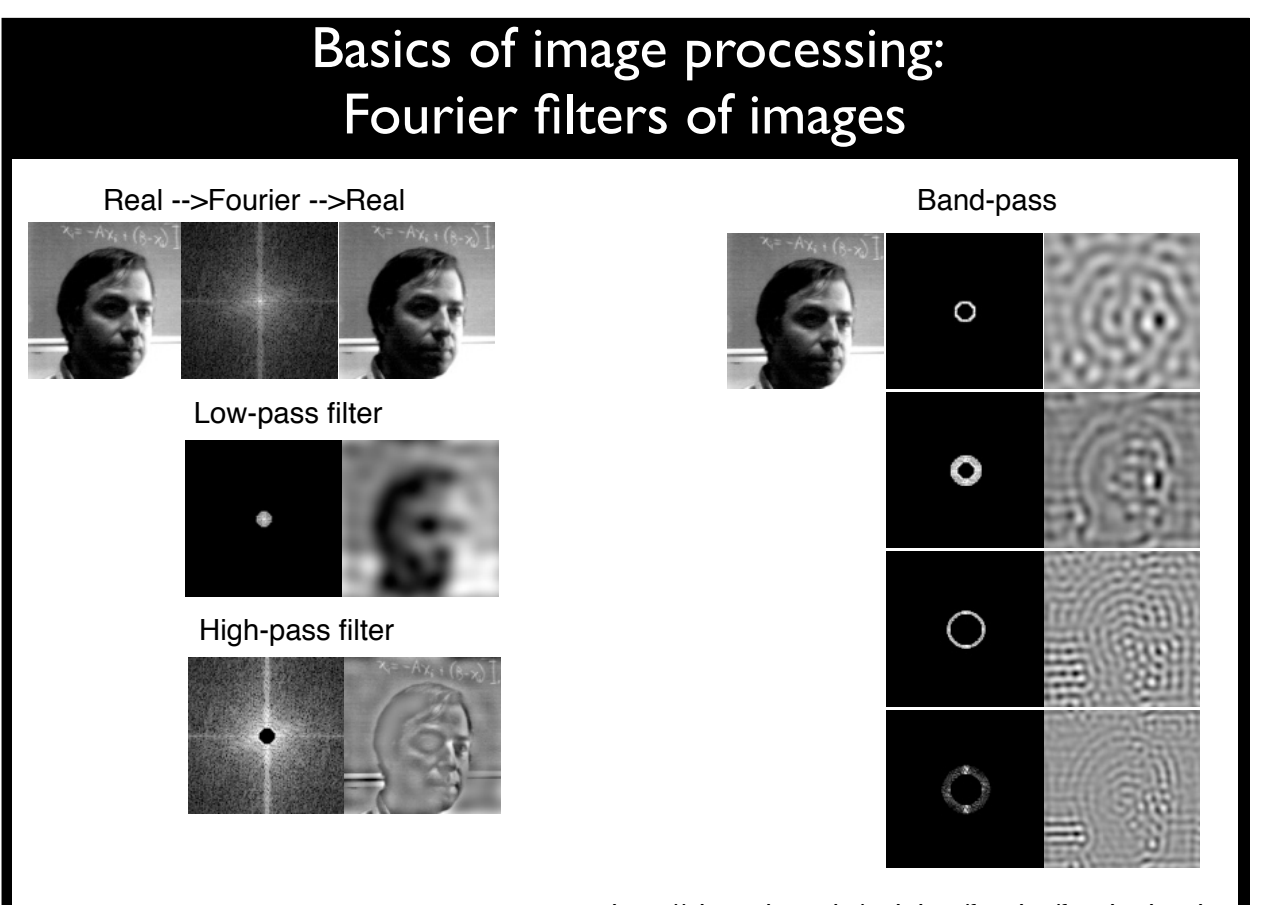

http://sharp.bu.edu/~slehar/fourier/fourier.html

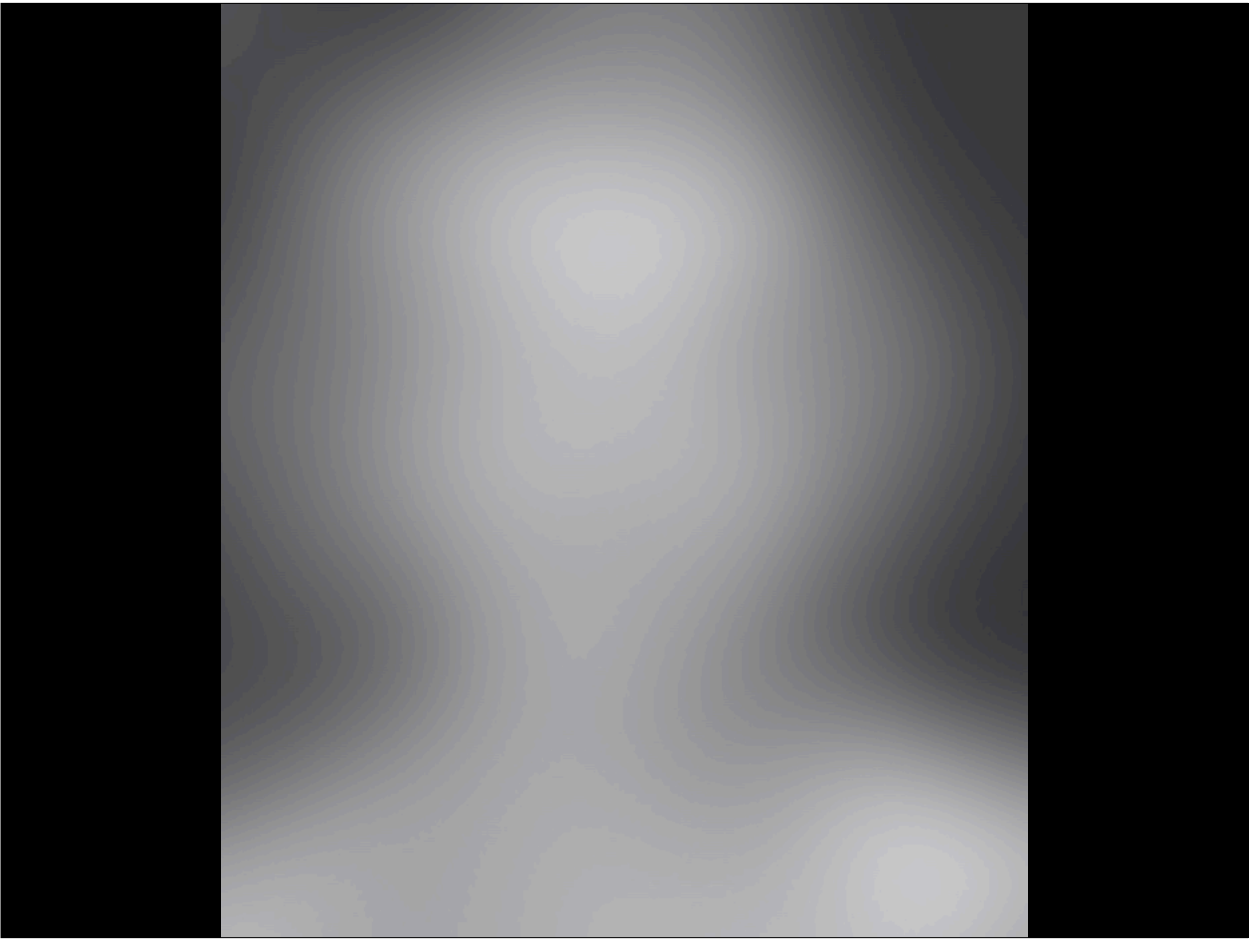

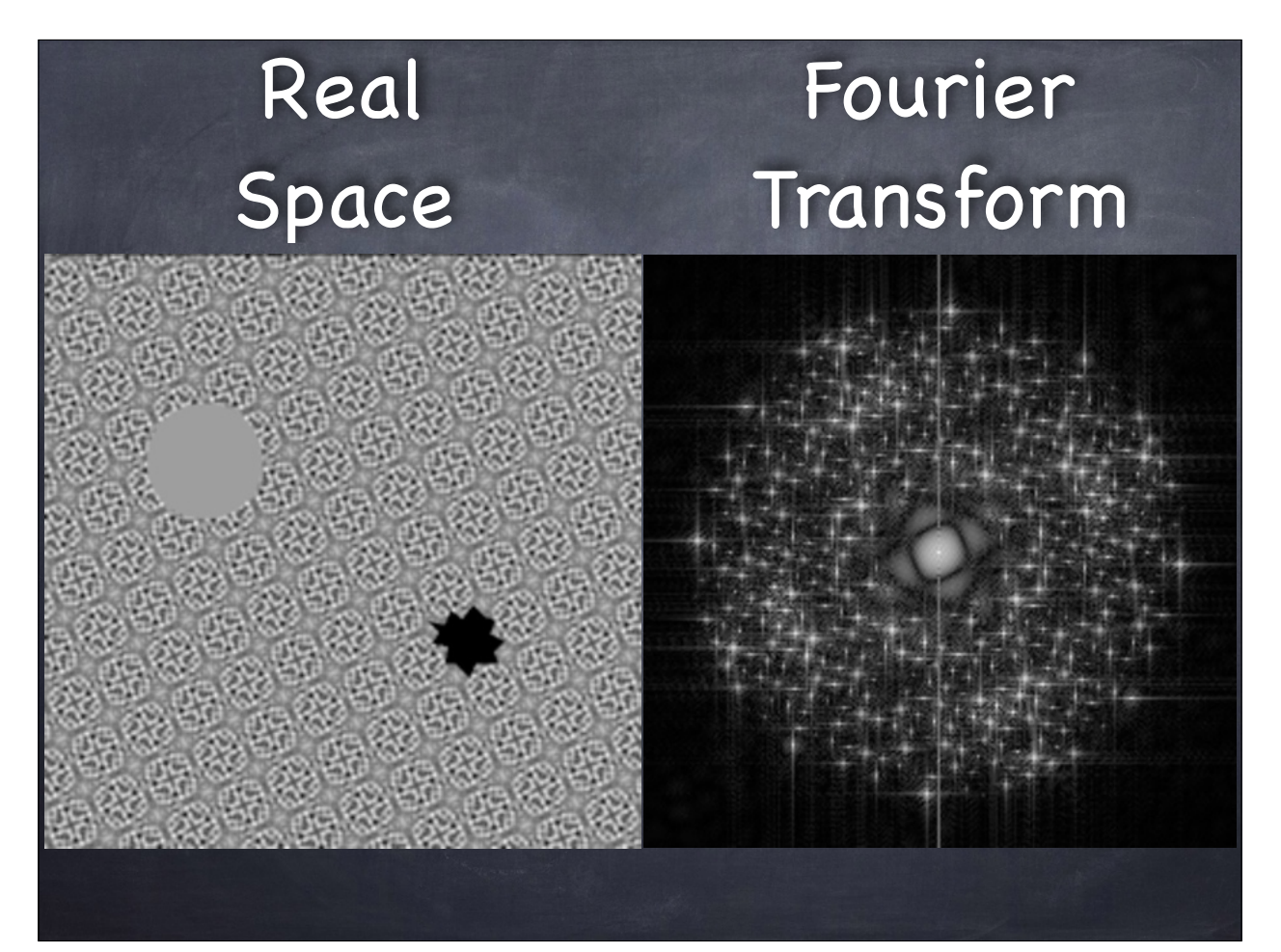

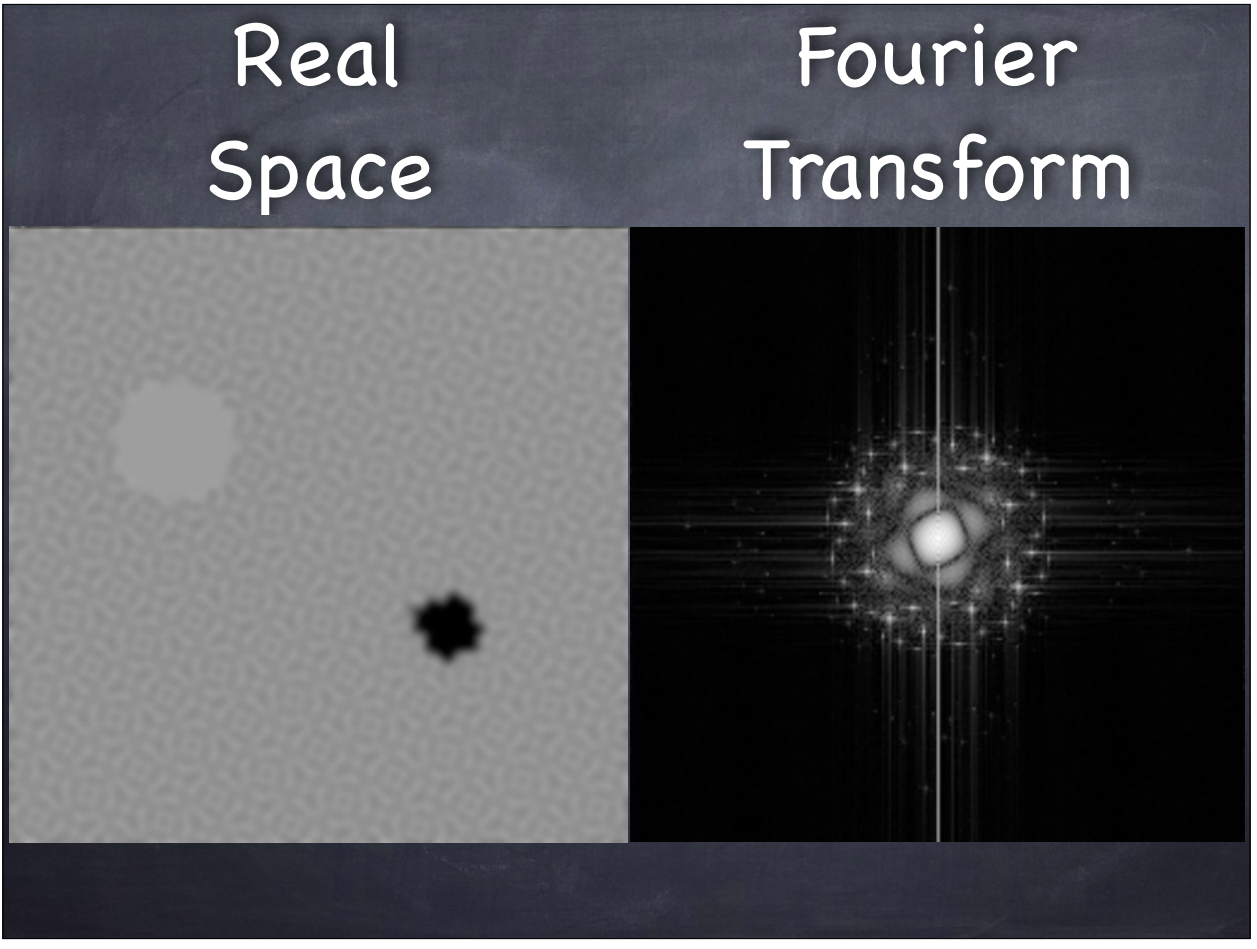

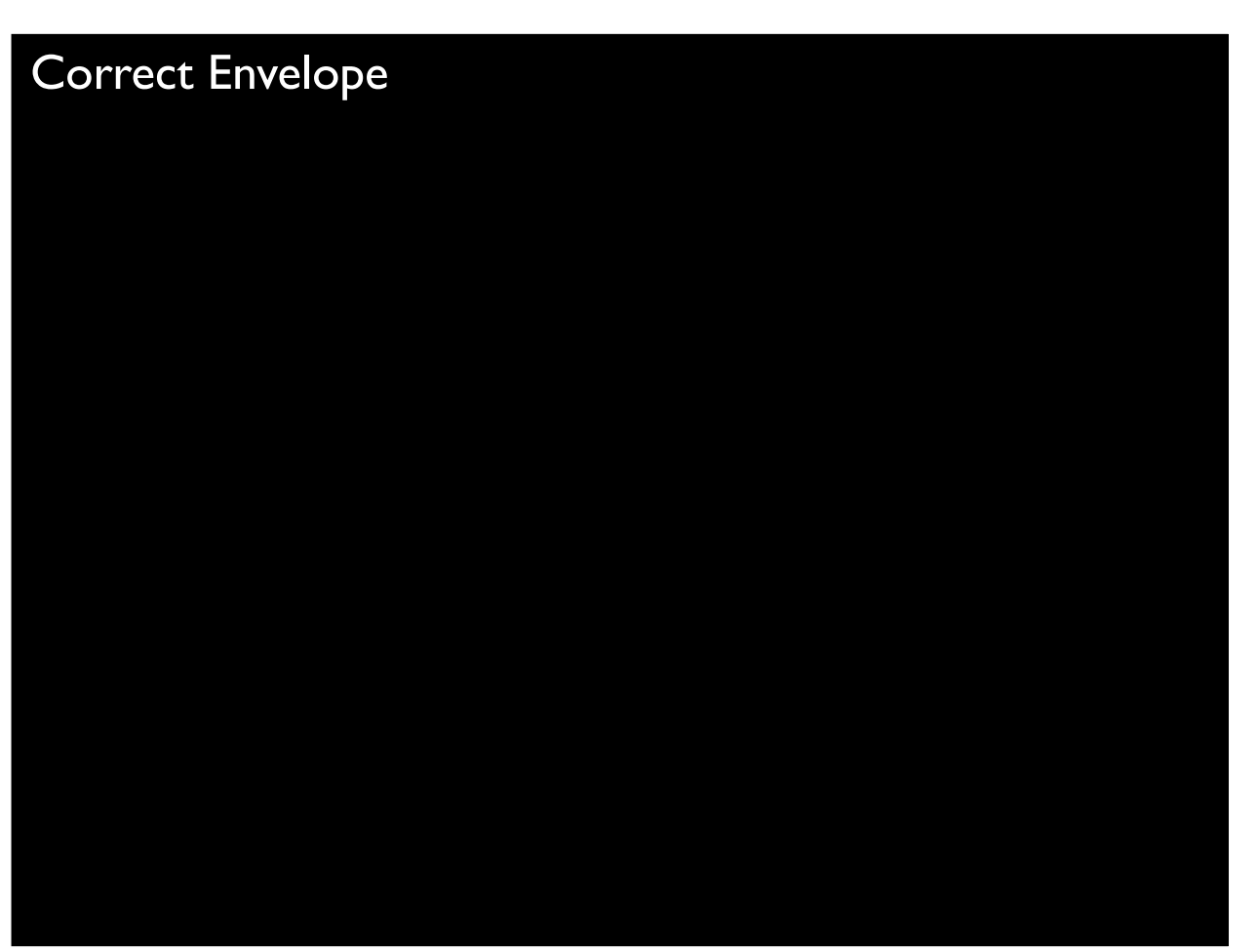

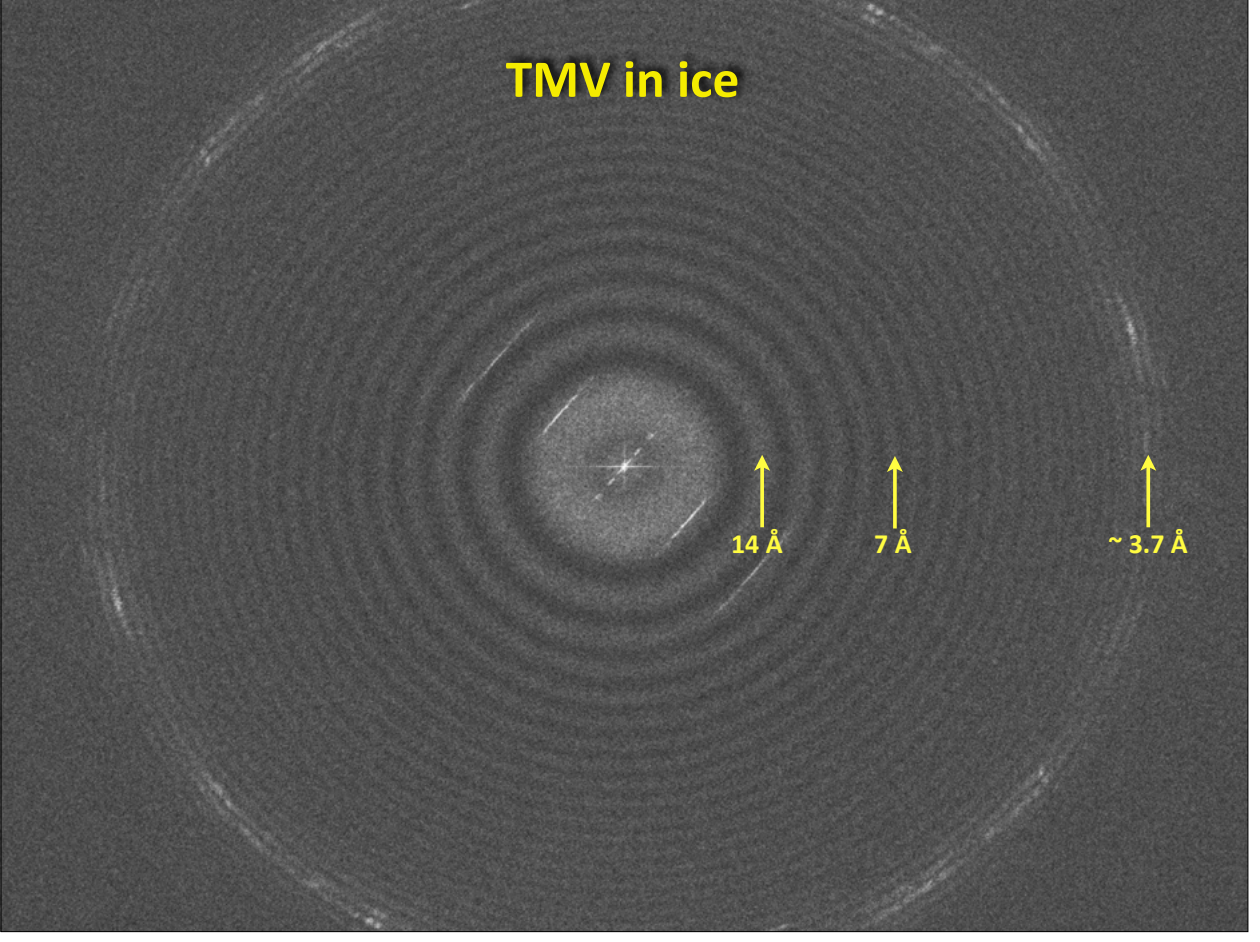

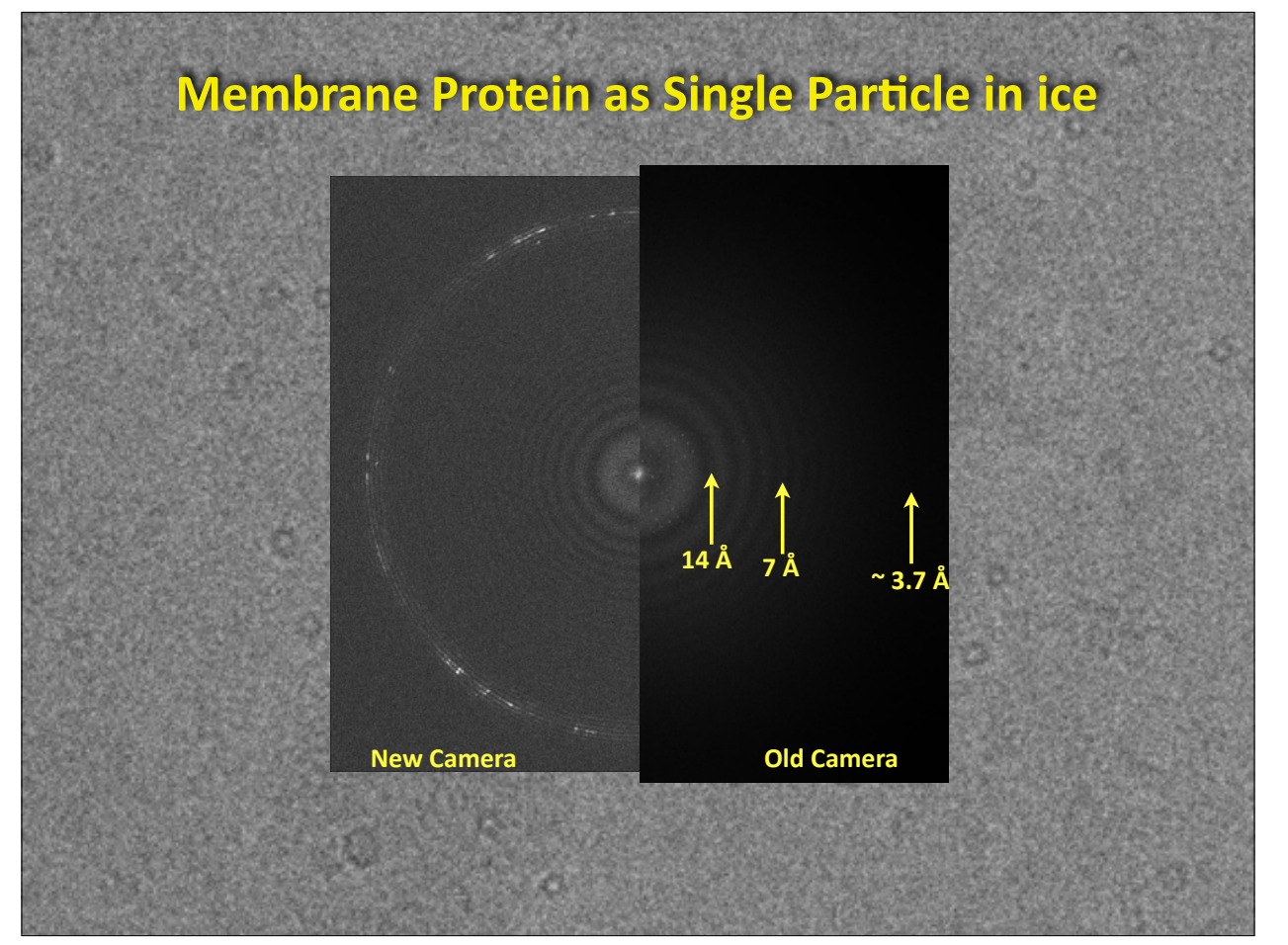

24 2-2dx-2016-Fourier-Stahlberg.key - 22 Aug 2016

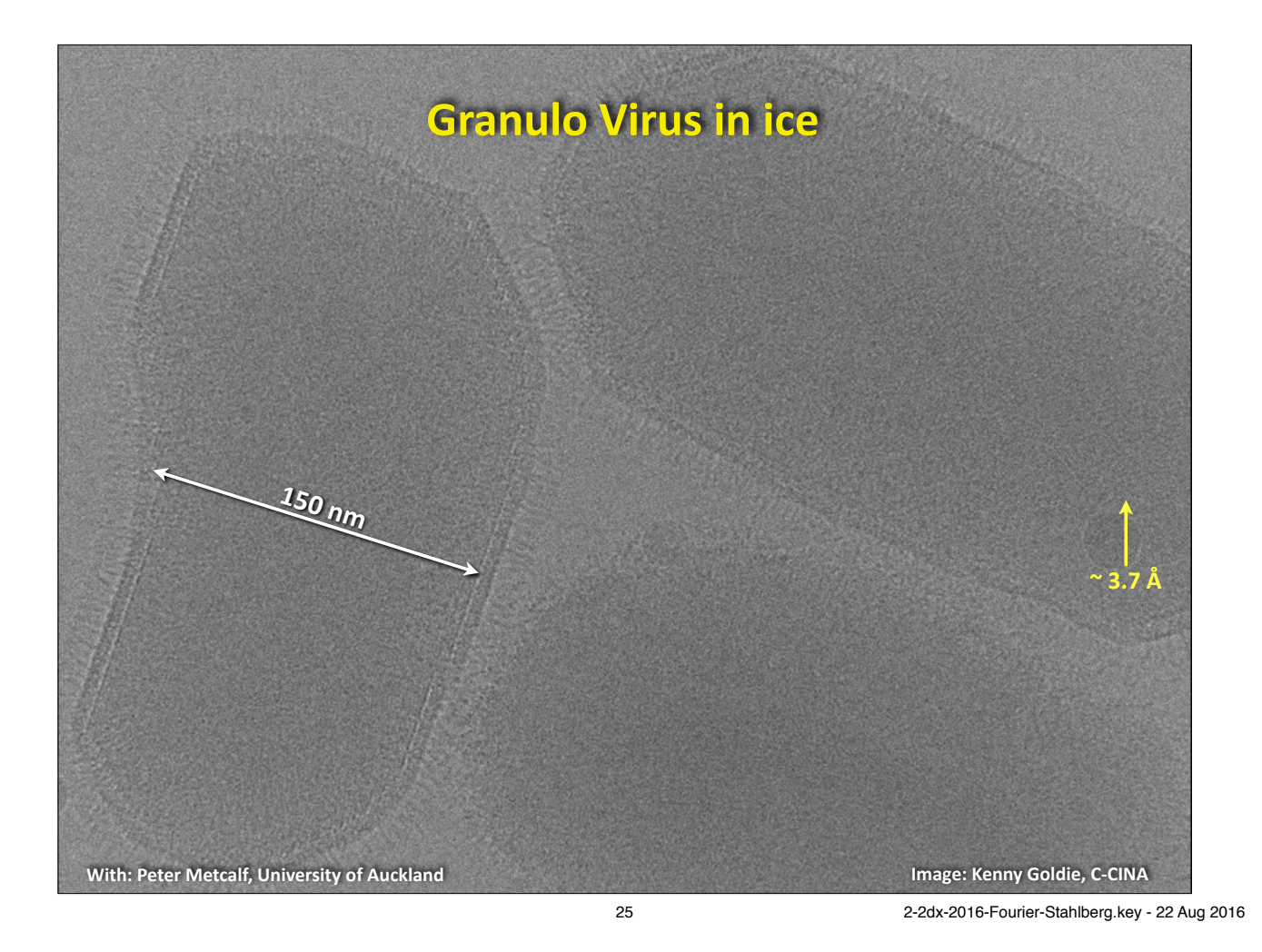

**2dx\_automator:\$** Automated movie frame alignment and averaging, **based on MotionCorr(1) (Cheng lab) alignment tool.** Sebastian Scherer l<br>ha\_k2/Sarah\_Shahmoradian/161213-TGBS1/raw\_stacks<br>k k2/Sarah\_Shahmoradian/161213-TGBS1/aligned\_averag 2013-12-16\_12.48.48. Export Local me: 2013-12-16 12:50:33

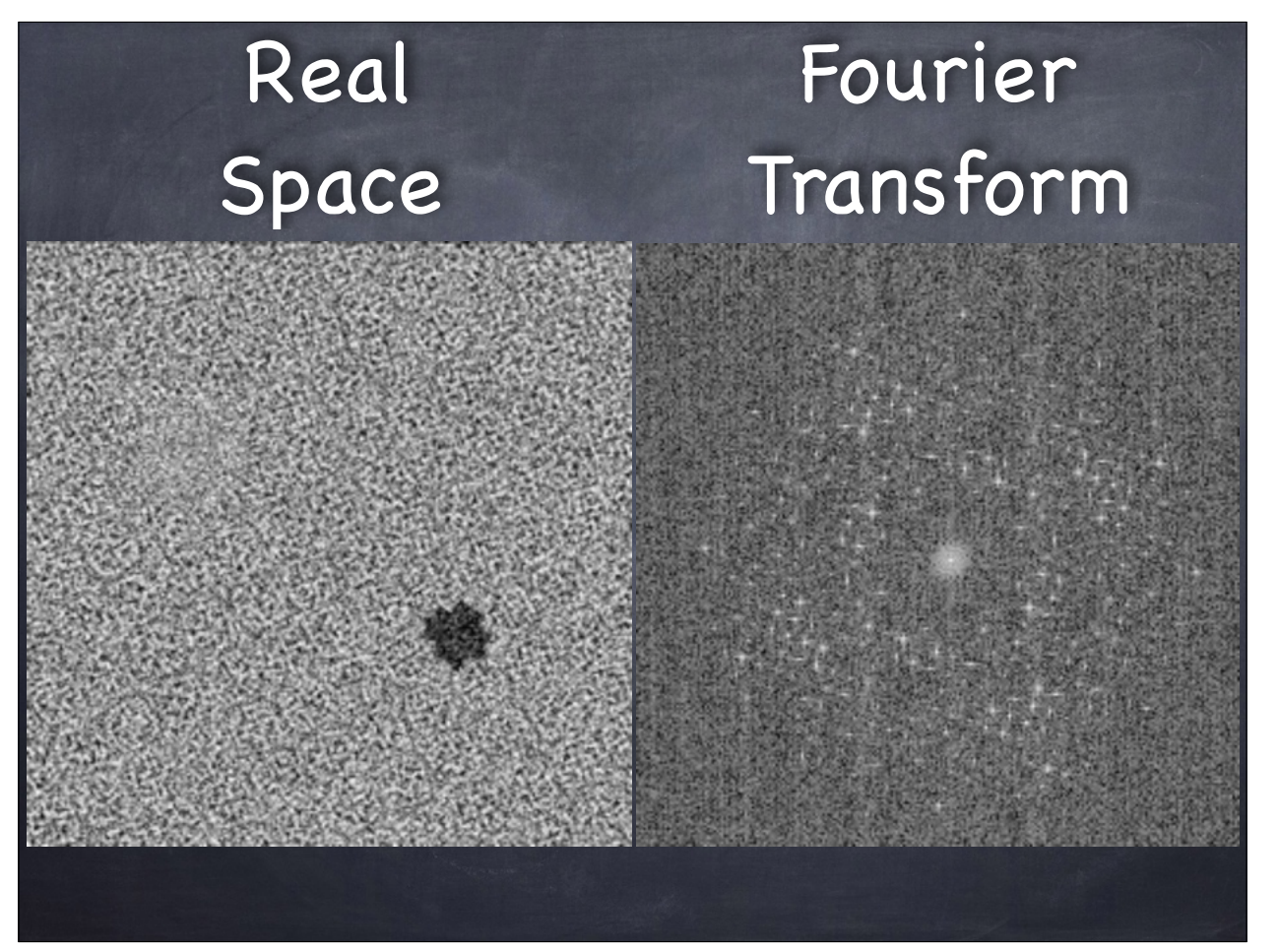

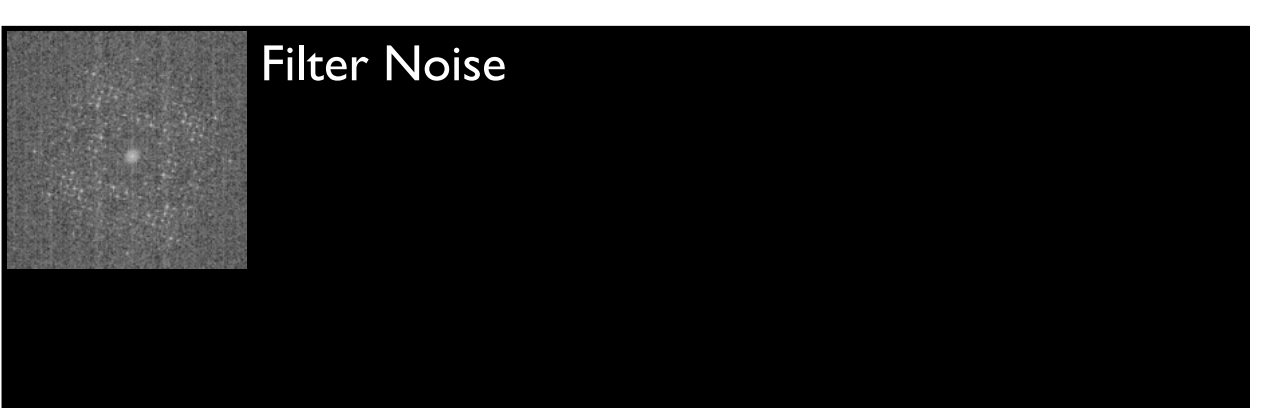

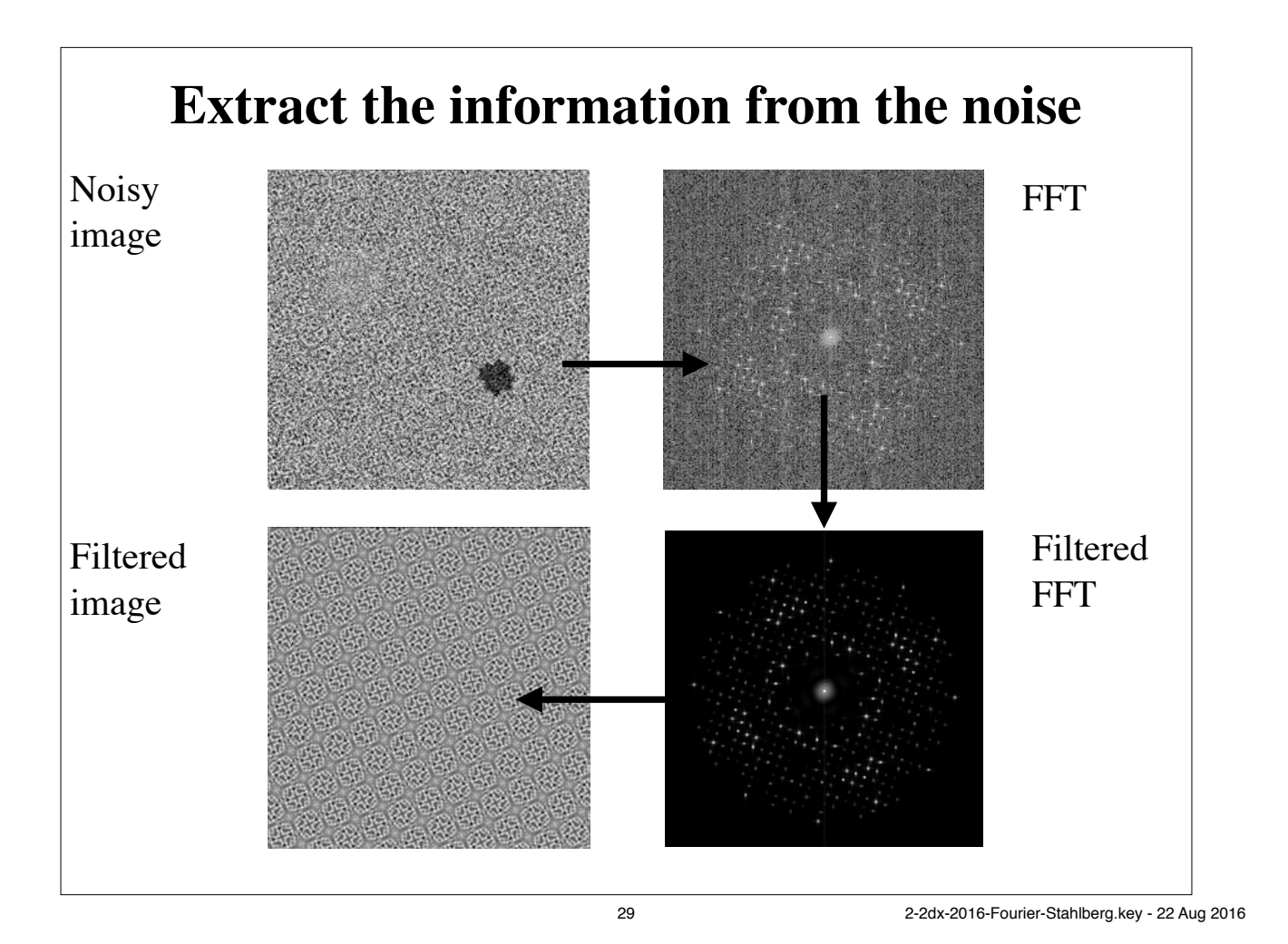

# Fourier Transformation

*Fourier transformation.*

$$
F(u) = \frac{1}{2\pi} \int f(x) \cdot e^{-i2\pi u \cdot x} dx
$$
  
\n
$$
F(u) = \frac{1}{2\pi} \int f(x) \cdot \left[ \cos(2\pi \cdot u \cdot x) - i \cdot \sin(2\pi \cdot u \cdot x) \right] dx
$$
  
\n
$$
F(u) = FT(f(x))
$$

*Inverse Fourier transformation exists.*

$$
f(x) = FT^{-1}(F(u))
$$

$$
f(x) = \frac{1}{2\pi} \int F(u) \cdot e^{+i2\pi u \cdot x} du
$$

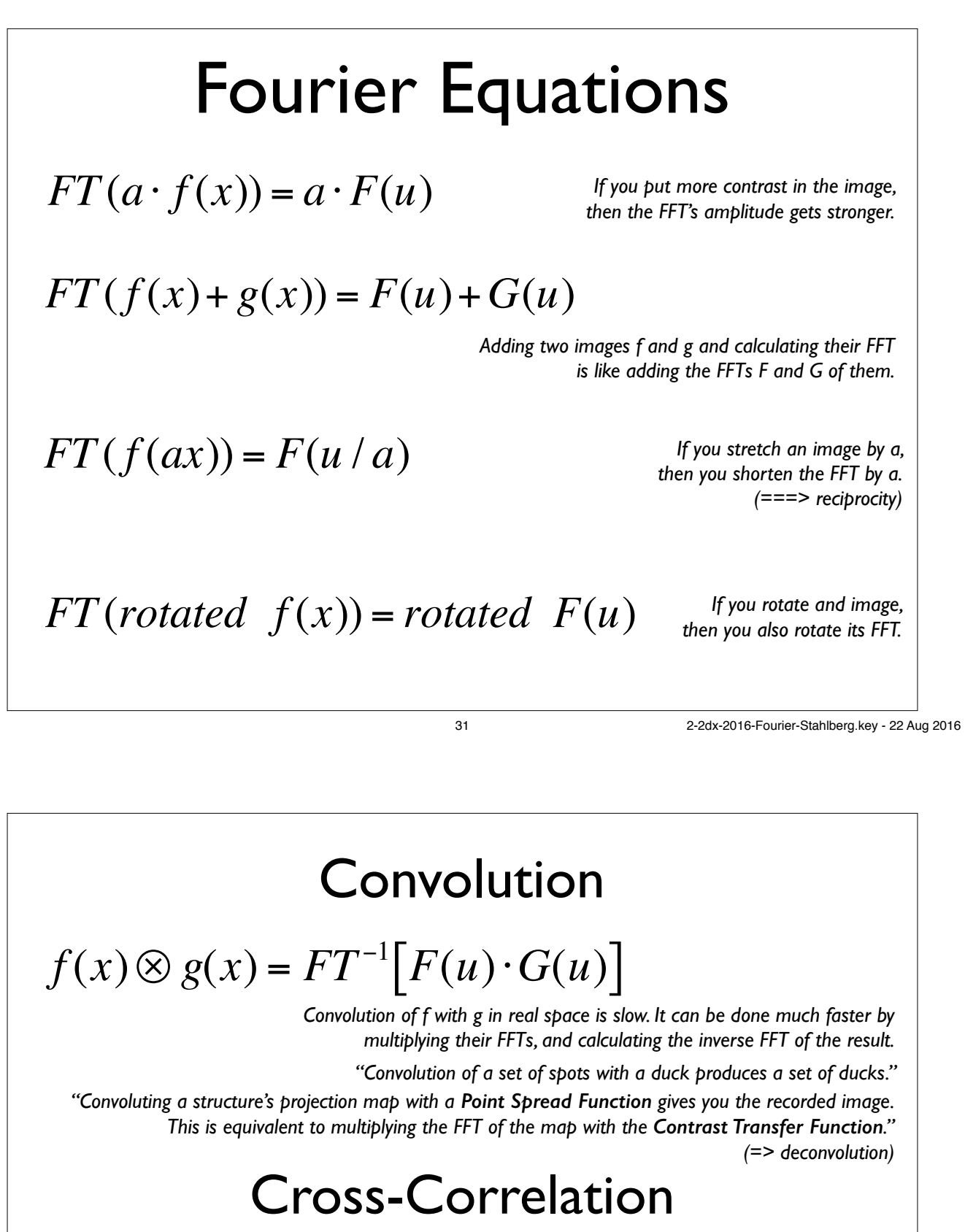

*Cross-correlation of f with g in real space is slow. It can be done much faster by calculating their FFTs F and G, taking the complex conjugate of G\*, multiplying F with G\*, and calculating the inverse FFT of the result.*  $f(x) \times g(x) = FT^{-1} \Big[ F(u) \cdot G^*(u) \Big]$ 

> *"Cross-correlation of a noisy image of many viruses with a virus-like circular reference produces a map with peaks that show where the viruses are."*

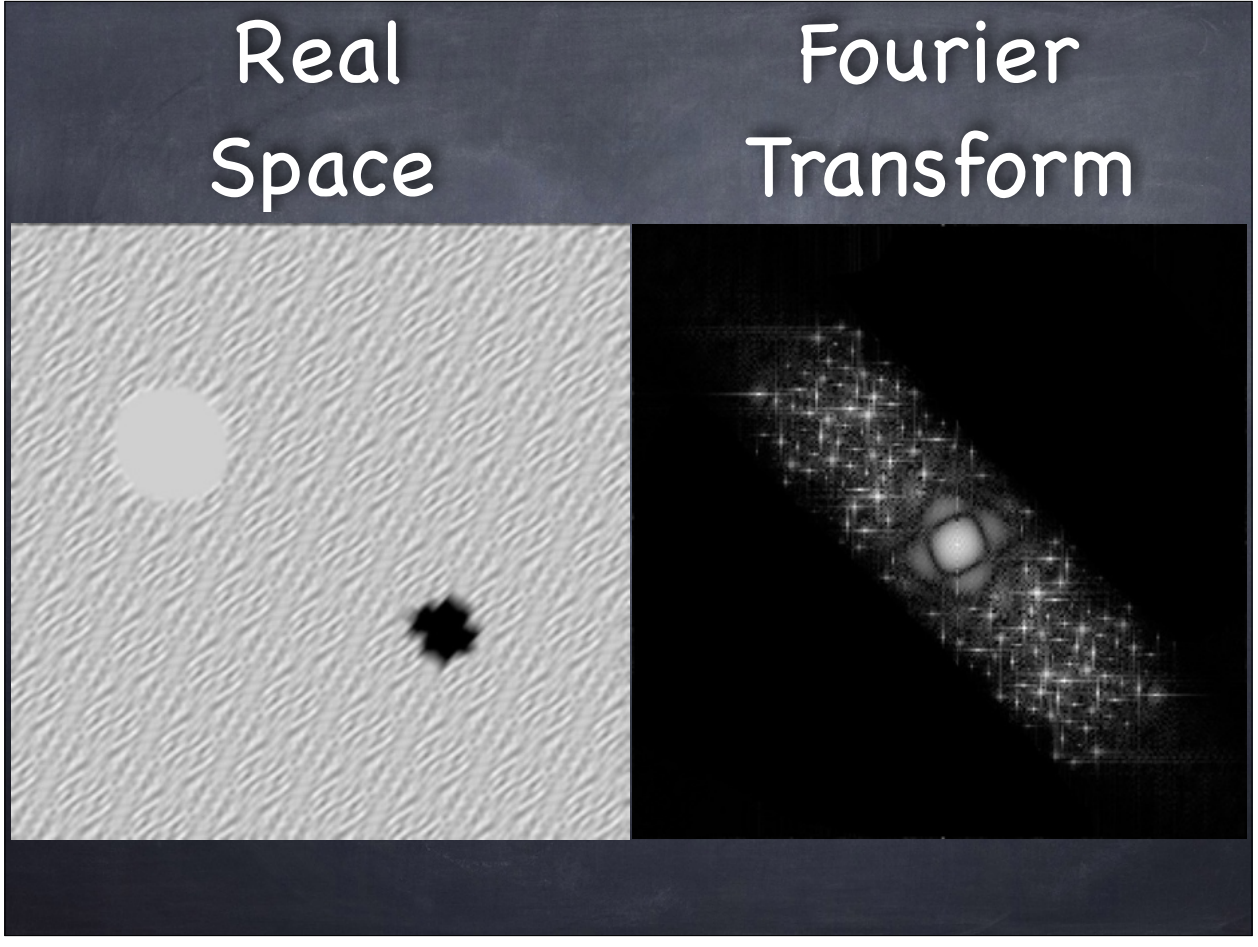

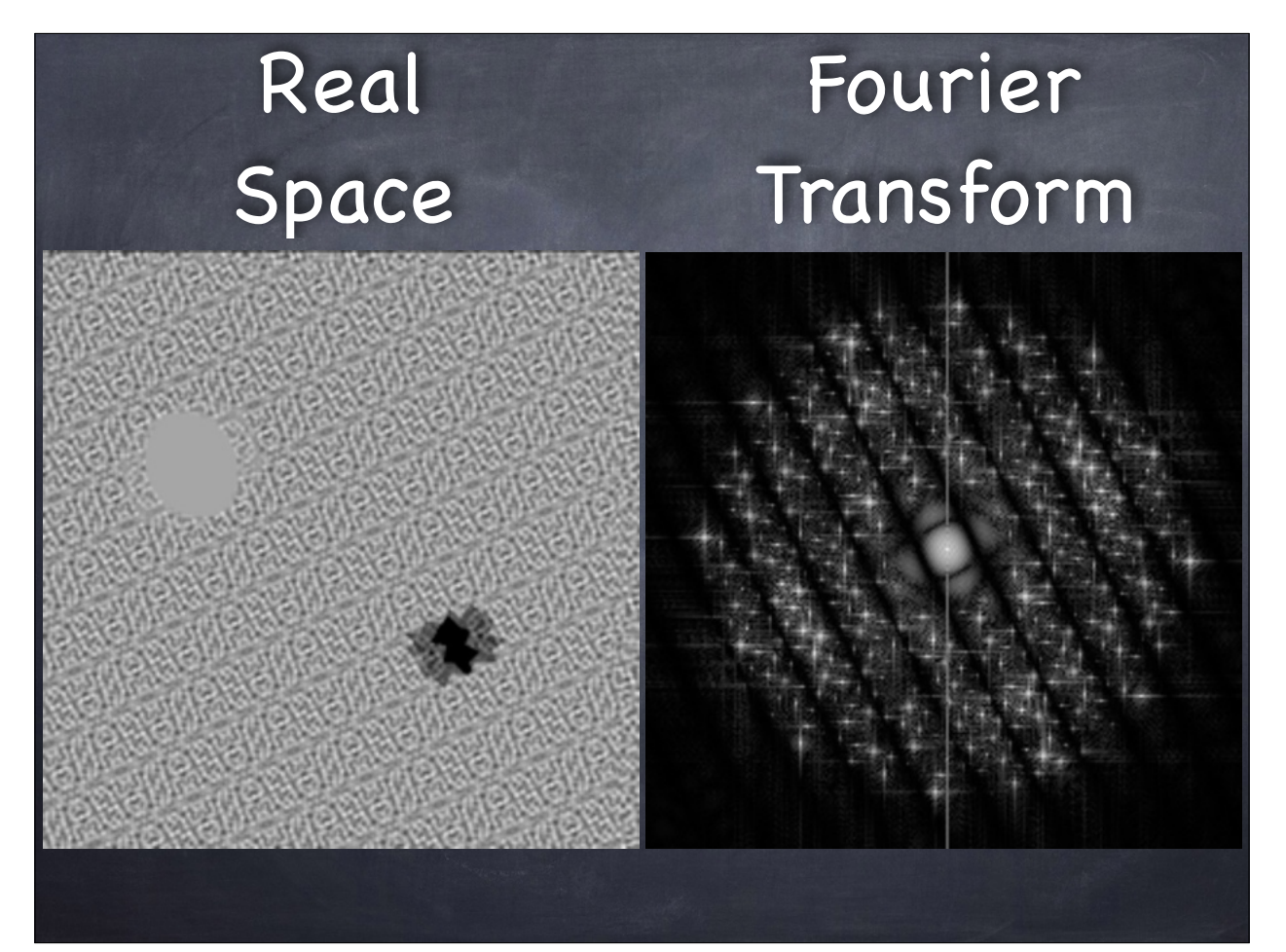

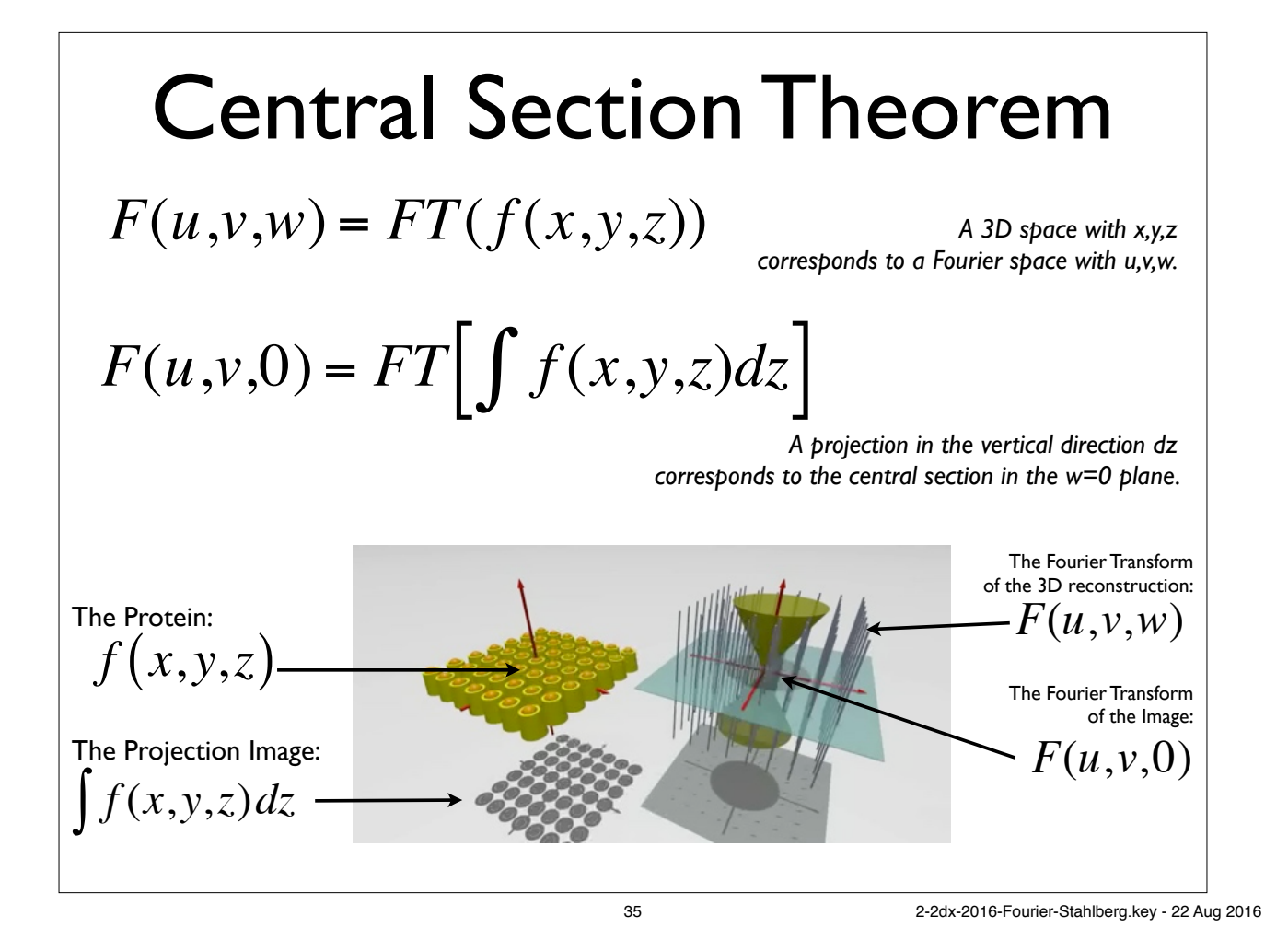

| SPCial Cases                                                                                                    |  |
|----------------------------------------------------------------------------------------------------|--|
| $FT(rect(ax)) = \frac{1}{ a } sinc\left(\frac{u}{a}\right)$                                                                                                    |  |
| $FT(sinc(ax)) = \frac{1}{ a }rect\left(\frac{u}{a}\right)$                                                                                                    |  |
| $FT(sinc(ax)) = \frac{1}{ a }rect\left(\frac{u}{a}\right)$                                                                                                    |  |
| $FT(e^{-ax^2}) = \sqrt{\frac{\pi}{a}} \cdot e^{-\frac{(\pi u)^2}{a}}$                                                                                                    |  |
| $FT(e^{-ax^2}) = \sqrt{\frac{\pi}{a}} \cdot e^{-\frac{(\pi u)^2}{a}}$                                                                                                    |  |
| $FT(\delta(x)) = 1$                                                                                                    |  |
| $FT(\delta(u)) = 1$                                                                                                    |  |
| $FT(1) = \delta(u)$                                                                                                    |  |
| $Tr(\delta(u)) = \frac{1}{\sqrt{\frac{1}{2}}} \cdot \frac{1}{\sqrt{\frac{1}{2}}} \cdot \frac{1}{\sqrt{\frac$ |  |

## Fourier Transformation

 $F(u) =$ 1  $\frac{1}{2\pi}\int f(x)\cdot e^{-i\cdot2\pi\cdot u\cdot x} dx$ 

- *Analyze performance of microscope*
- *Analyze resolution and quality of image*
- *Modify or correct certain image artifacts (=> CTF)*
- *In case of crystal: Extract structure (=> Fourier filtering)*
- *Use to Calculate cross-correlation function with a reference Calculate convolution with or deconvolution of a kernel function*
- *In case of different sample orientations in set of images:*
	- *combine into 3D reconstruction (=> Backprojection)*

37 2-2dx-2016-Fourier-Stahlberg.key - 22 Aug 2016

# What the FFT can tell us

(After David deRosier, 2006)

**Intensity relative to background Signal to noise ratio**

- **Distance to farthest spot Resolution**
- **Amplitude and Phase of spots Structure of molecules**

Radius of Thon rings **AMOUNT AMOUNT OF defocus** 

**Ellipticity of Thon rings Amount of astigmatism** 

**Assymetric intensity of Thon rings Amount of instability**

**Direction of assymetry Direction of instability** 

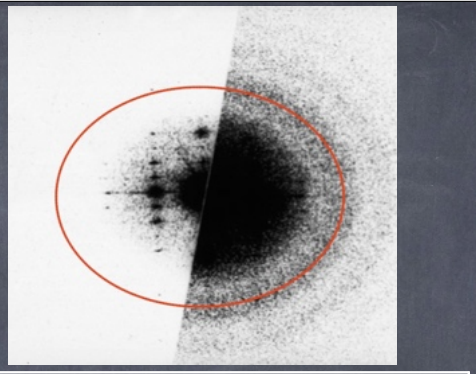

**Spot positions Unit cell size and shape Spot size Size of coherent domains**